## **Übungsaufgabe Buchungskreislauf (GEHOBEN)**

Inga Müller ist Inhaberin eines mittelständischen Unternehmens mit dem Firmennamen

## **"Schreinerei Müller e. Kfr."**

**Aufgaben** Das Unternehmen hat sich auf die Herstellung von Möbeln spezialisiert. Als Mitarbeiterin bzw. Mitarbeiter im Unternehmen bist du mit verschiedenen Aufgaben des betrieblichen Rechnungswesens betraut. Im Rahmen deiner Täti k it hält t d i R ih A f b i R ih A f b i R i B b i R ih A f b i B i B hführ.<br>A friende ein

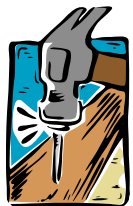

- 1 Öffne die Datei Buchungskreis\_gehoben.xlsx
- 2 Bilde die Buchungssätze zur Eröffnung der Bestandskonten.
- 3 Trage die Buchungssätze zu den folgenden Geschäftsfällen ein.
	- 1) Einkauf von Eichenholz, 5.950,00 € brutto auf Ziel.
	- 2) Wir bezahlen die Rechnung aus 1. per Banküberweisung.
	- 3) Einkauf von Hilfsstoffen auf Ziel, 200,00 € netto.
	- 4) Wir bezahlen die Rechnung aus 3. in bar.
	- 5) Barabhebung vom Bankkonto, 500,00 €
	- 6) Verkauf von Fertigerzeugnissen in Höhe von 10.000,00 € netto zuzüglich 100,00 € netto Versand.
- 4 Bilde die notwendigen Buchungssätze zur Umsatzsteuervoranmeldung inklusive Banküberweisung der Zahllast.
- 5 Bilde die Buchungssätze für den Jahresabschluss:
	- Abschlussbuchungen der Erfolgskonten
	- Abschlussbuchung GuV
	- Abschlussbuchungen der Bestandskonten
- 6 Gib den Erfolg des Unternehmens an (Gewinn oder Verlust in Euro):

Das Unternehmen hat einen von

## **Hilfe**

Die folgenden Videos geben dir Hilfestellung:

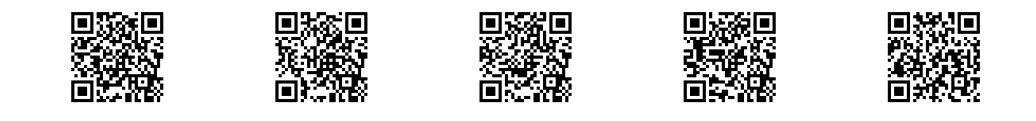

## Wirtschaft

Angaben zu den Urhebern und Lizenzbedingungen der einzelnen Bestandteile dieses Dokuments finden Sie unter https://www.tutory.de/entdecken/dokument/aa69ccc0